### <u>Frequently Asked Questions (FAQs) for Registration of Electricity</u> Generating Units

Before reading the FAQs and starting with the registration process, it is highly recommended that the project developer should go through "e-Gen: E- Registry for Generating Station Help Manual" (<a href="https://egen.cea.gov.in/upload/CEAHelp.pdf">https://egen.cea.gov.in/upload/CEAHelp.pdf</a>).

### Question 1. What are the pre-requisites for signing up for registration process?

**Answer:** The project developers should have a valid mobile number and an email ID. The system will generate different mobile & email OTPs that need to be entered to complete the sign up process.

## Question 2. Whether the same mobile/email-id can be used by sister companies/ subsidiaries/parent company to register their projects and the units thereunder?

**Answer:** Each project developer needs to have a unique email ID and a unique mobile number for signing up into the system. Therefore, if the project developer name changes, it needs to be registered with different email ID and mobile number.

#### Question 3. Whether different signing up is required for each project?

**Answer:** The sign up process is required to be done by the project developer. Therefore, multiple projects of a single developer could also be registered under single user credential.

### Question 4. Whose email ID is needed for registration on the portal? Are there any guidelines in this regard?

**Answer:** For registration on the portal only a valid e-mail id is required. It is left at the discretion of the organization to whom they want to authorize for the registration process.

### Question 5. How do I know if I have successfully completed the sign-up process and user id is created?

**Answer:** On successful completion of the sign-up process, the message "user created" will be displayed. You can, thereafter, log into the portal using the user ID i.e. registered e-mail id.

### Question 6. What is needed to be done in case a developer forgets his/her password?

**Answer:** In case a developer forgets the password for his/her account, it can be reset using the "*reset password*" option after which a link to reset the password will be sent to their registered e-mail id.

### Question 7. Whether registration is required for each Generating unit of a Generating Company?

**Answer:** All electricity generating units of capacity 0.5 MW and above (existing, under construction and units which are in planned stage, conventional, RES Based, Captive, grid connected & standalone units) are required to be registered with the portal. A unique registration number will be assigned to each unit after the submission of requisite information.

#### Question 8. What is the significance of registration number?

**Answer**: Submission of registration no. is one of the mandatory conditions for granting grid connectivity w.e.f. 20.11.2020 in accordance with CEA Regulations "Central Electricity Authority (Technical Standards for Connectivity to the Grid) (Amendment) Regulations, 2019" and CEA Order No. No. CEA-PL-15-13(11)/1/2020-PSLF dated 05.11.2020.

## Question 9. What is the validity of the registration number generated after successful registration of units under a project? Is it for lifetime of the project?

**Answer:** The registration number generated upon successful registration of units under a particular project is a unique number and will be valid for the lifetime

of the project unless the generating company itself deletes the units registered under the project.

Question 10. Whether registration number generated will be permanent number or likely to be changed after change of status of generating unit from under-construction to existing unit or from planned status to under-construction unit or after retirement of unit?

**Answer**: The registration number for each Generating unit will be 10-digit number and will be a unique number, which will not be changed once assigned.

Question 11. I am unable to see the project name in dropdown while registering my project although the same is visible in the CEA database i.e. General Report available on e-gen portal?

Or

I am unable to register my project name as the error "project name already exists" is being displayed?

**Answer:** During the sign up process i.e. while registering your e-mail id on the e-gen portal, you may not have selected the company name from the dropdown list and instead entered the company name yourself. It is advised to go through the dropdown list of company name carefully during the sign up process and should enter company name only if the same is not there in the dropdown list.

Still, if one mistakenly enters the company name by himself instead of selecting it from the dropdown list, a request to cancel the registration of e-mail ID can be forwarded to <a href="mailto:pslfcea@yahoo.com/pslf-div@gov.in">pslfcea@yahoo.com/pslf-div@gov.in</a>.

Question 12. What is the meaning of the terms Utility, Grid connected captive, off grid captive?

**Answer:** The terms have been defined for the purposes of registration on portal only.

"Captive generating plant" is an electricity generation facility used and managed by an industrial or commercial energy user for their own energy consumption.

Captive power plants can operate off-grid i.e., independent of the local electricity distribution system or they can be connected to the electric grid to exchange excess generation.

"Utility" Anything that is not captive shall be treated as a utility.

#### Question 13. What is the meaning of Storage?

"Storage" is collection of methods used for energy storage on a large scale within an electrical power grid. Numerous energy storage technologies—such as pumped-storage hydroelectricity, electric battery, flow battery, flywheel energy storage, super capacitor etc. are suitable for grid-scale applications

### Question 14. Which Project Type one has to select while adding a new project in case Bagasse/Biomass is used as a fuel to generate power?

Answer: One has to select Project Type as RES up to 25 MW in case Bagasse/Biomass is used as a fuel to generate power.

The Fuel/Resource type under different Project type are tabulated below:

| Project Type | Fuel/Resource type                                                                                                    |
|--------------|----------------------------------------------------------------------------------------------------|
| Thermal      | Coal, <b>DG set</b> , Coal Reject, Gas, Lignite, Liquid Fuel and Washery reject.                                                 |
| Hydro        | Pondage, Pumped Storage, Run of River, Run of River with<br>Pondage, Storage, Storage (Multipurpose project), Storage<br>(Power) |

| Nuclear         | Nuclear                                                                                                    |
|-----------------|----------------------------------------------------------------------------------------------------|
| Storage         | Li-Ion, Na-S and Others such as Compressed Air, Flywheel.                                                      |
| RES up to 25 MW | Biomass, Bagasse, Solar, Wind, Tidal, Waste to Energy,<br>Geothermal, Small Hydro (up to 25 MW) and other RES. |

### Question 15. Which Project Type one has to select while adding a new project in case DG set is used to generate power?

**Answer:** One has to select Project Type as **Thermal** in case **DG set** is used to generate power. The same has also been specified in the table given in Question No.14.

Question 16. What should the Generating Company fill up, if any firm information or firm date is not available about their Generating units, but it is required to be filled up under the mandatory fields at the time of registration of their Generating units?

**Answer**: If the information required is under mandatory fields of the data format, then the anticipatory date or anticipated information as mentioned in DPR or other document can be filled up for registration of Generating Unit.

# Question 17. Whether any supporting documents are also required to be uploaded at the time of registration of Generating Units by the Generating Company?

**Answer**: Uploading of supporting documents is not required for registration of generating units whose name appears in the scroll down menu (on the Add Project Details page of the portal). However, in case of other generating units, supporting documents as per the indicative list given in the Add Project/Unit

Details page of the portal, would need to be uploaded for registration of those units.

#### Question 18. What are the documents required at the time of registration?

**Answer:** The scanned copy of any one of these documents i.e., Letter of Award or Environmental Clearance Certificate or Pollution Control Board Certificate or DPR or Concurrence letter in case of Hydro Projects accorded concurrence by State Govt. or any other valid document will be required at the time of registration.

#### Question 19. What does the letter of the award date mean?

**Answer:** It means letter of awards in competitive bidding of projects under section 63 of electricity act, 2003.

### Question 20. Is there a limit on the size of the supporting document to be submitted for registration of the units?

**Answer:** Yes, the size of document can be up to 20 MB.

## Question 21. Whether the Generating Company has an option to revise or correct the information after he has finally submitted the information for registration of his Generating units?

**Answer**: Yes. Such options are available under the dashboard of the Generating Company once logged in. The registration number will remain the same in such cases.

### Question 22. Whether the Generating Company can delete the registered project and the units registered under that project?

**Answer:** The generating company can delete the units registered under a particular project.

### Question 23. Is it possible to modify the details of the project and the units registered thereunder?

**Answer:** Except the Project Type i.e., Thermal, Nuclear, Hydro more than 25 MW, Storage, RES up to 25 MW and the Unit No. rest all the details can be modified.

Question 24. Whether the Generating Company after submission of details of their Generating Units can themselves generate unique registration number for a particular unit?

**Answer**: Yes, the generating company will be able to automatically generate the unique registration number of generating units themselves after submitting the requisite information on the e-registration portal.

### Question 25. Whether any Registration Certificate will be generated after generation of Registration number?

**Answer**: Yes, after generation of registration number of any Generating unit, Registration certificate for that Generating unit will be automatically generated, which can be kept in soft form or a printout of the same could be taken.

### Question 26. What all details will be shown in the registration certificate generated after successful registration of units under a project?

**Answer:** Following Details will be shown in the certificate:

- Developer/Company Name
- Project Name
- > Project Type i.e. Hydro, Thermal, RES, Nuclear and Storage.
- > Fuel used i.e. coal, run of the river, bagasse, nuclear, wind, solar etc.
- Unit No. and its installed capacity (in MW)
- > Date of issue of certificate

## Question 27. Is there any specific location for which latitude and longitude are required?

**Answer**: Yes, Latitude and Longitude of Switchyard is required for Hydro (including pumped storage hydro)/Thermal. For Solar/Battery Storage, it is the location of Inverter and for Wind; it is the location of Wind Turbine.

#### Question 28. What is the format for latitude and longitude?

**Answer:** The latitude and longitude field should be entered in xx.xxx format.

### Question 29. What is the procedure of registering the units of Renewable Generators i.e. Solar/Wind/Hybrid Solar-Wind?

#### Answer:

- i. The registration number for a solar/wind/Hybrid Wind-Solar projects will be generated on project basis in contrast to unit-wise registration number allocation for the conventional generators.
- ii. For this purpose, all units of solar/wind/Hybrid Wind-solar projects under a particular project will be treated as a single unit.
- iii. If the name of the project is same for more than one company as may be the case with the projects located within a wind farm/ solar park, the name of the company will be added to the "Name of the Project" in the portal. e.g. if a project name "Bhadla Solar Park Phase-I" is allotted to three companies A, B and C then, the "Name of the Project" may be "Bhadla Solar Park Phase-I: Company A", "Bhadla Solar Park Phase-I: Company B", "Bhadla Solar Park Phase-I: Company C".
- iv. For providing proper guidance to the project developers regarding the registration process, a provision has been given for popping up the "The guidelines for Renewable Project Registration" page once a developer is making an attempt to register a renewable project (i.e. before opening of "Add Unit" page).

## Question No 30. What is the procedure of registration of Existing and Under Construction generating units of Hydro, Thermal and Nuclear power projects?

**Answer:** Projects that are "Existing" or are "Under Construction" and for which data is available with CEA, have already been uploaded in the system. This list of such projects would be visible to the developer on their home page after creating the User-id credentials and Login in. The developer has to select the project from the scroll down menu and he will be viewing the screen as shown below:

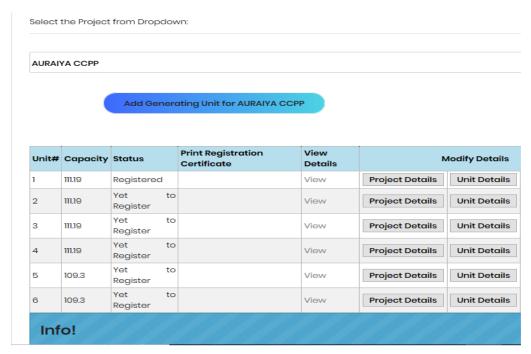

The developer has to click first on the "Project Details" and have to furnish some additional data that is mandatory and marked with asterisk (\*) and then "Update the Project". After this, developer has to repeat the same for "Unit Details" and he will get a registration number of the unit. He has to repeat the same procedure to register all the units associated with same project.

\*\*\*\*\*\*